# **Contrôle des structures : ouverture d'un outil de téléprocédure « LOGICS »**

Afin de préserver la viabilité des exploitations agricoles et de favoriser l'installation d'agriculteurs, la mise en valeur de terres agricoles peut être soumise à une autorisation préalable d'exploiter.

Cette formalité s'effectue en remplissant un formulaire papier CERFA.

## **Dorénavant les candidats à une autorisation préalable d'exploiter ont la possibilité d'accomplir cette démarche à l'aide de l'outil de téléprocédure LOGICS.**

Ce nouvel outil est ouvert dans les régions disposant d'un Schéma Directeur Régional des Exploitations Agricoles (SDREA). **Le SDREA applicable en GIRONDE** (ainsi qu'en Dordogne, Lotet-Garonne, Landes, Pyrénées-Atlantiques) **est entré en vigueur le 3 FEVRIER 2016**.

## **LOGICS, qu'est-ce que c'est ?**

- Un outil de téléprocédure qui vous permet de saisir en ligne une demande d'autorisation d'exploiter ;
- Un outil qui vous accompagne pas à pas dans votre démarche, bénéficiant d'un menu interactif ;
- Un accès sécurisé avec code d'identification personnalisé.

## **Pour qui ?**

• Toute personne, physique ou morale, qui s'installe, s'agrandit, amenuise une exploitation ou en réunit plusieurs et qui demande une autorisation préalable d'exploiter.

## **Quels avantages ?**

- Pouvoir effectuer votre demande en ligne, à tout moment, rapidement, simplement ;
- La possibilité d'envover vos documents au format numérique avec la même valeur que des documents originaux.

**Pour accéder à la procédure vous pouvez consulter le site Mes démarches**  [http://mesdemarches.agriculture.gouv.fr/demarches/exploitation-agricole/obtenir-un-droit-une](http://mesdemarches.agriculture.gouv.fr/demarches/exploitation-agricole/obtenir-un-droit-une-autorisation/article/obtenir-une-autorisation-d-346?id_rubrique=11)[autorisation/article/obtenir-une-autorisation-d-346?id\\_rubrique=11](http://mesdemarches.agriculture.gouv.fr/demarches/exploitation-agricole/obtenir-un-droit-une-autorisation/article/obtenir-une-autorisation-d-346?id_rubrique=11)

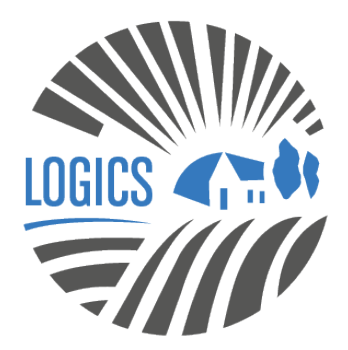